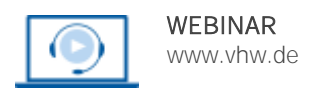

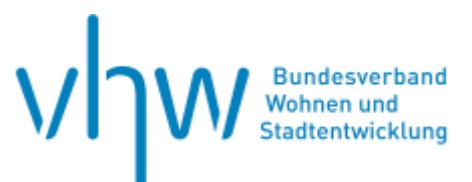

# Bodenrecht und Immobilienbewertung **Landwirtschaftlicher Grundstücksverkehr**

# **- Genehmigungsverfahren nach dem Grundstückverkehrsgesetz**

**Dienstag, 24. September 2024 | online: 09:30 - 16:00 Uhr Webinar-Nr.: [WB240197](http://www.vhw.de/va/WB240197)**

## **Gute Gründe für Ihre Teilnahme**

Die Konkurrenz um landwirtschaftliche Nutzflächen hat sich in der Bundesrepublik in den letzten Jahren weiter verschärft:

Steigende Kaufpreise, Spekulationsgeschäfte und der vermehrte Erwerb landwirtschaftlicher Grundstücke für agrarfremde Zwecke stellen die Landwirtschaft vor Existenzprobleme. Zum Schutz von Agrarflächen und zur Abwehr von Gefahren für die Agrarstruktur steht der Landwirtschaft das Grundstückverkehrsgesetz und das Reichssiedlungsgesetz zur Verfügung. Die Bundesländer, denen die Gesetzgebungskompetenz für diese Gesetze seit der Föderalismusreform 2006 gegeben worden ist, unterstützen die Landwirtschaft derzeit mit der Erstellung von Agrarstrukturgesetzen (Baden-Württemberg, Sachsen-Anhalt, Niedersachsen, Brandenburg und Thüringen). Das Grundstücksverkehrsgesetz und Fragen zu seinem Vollzug stehen im Zentrum unseres Webinars. Der Dozent erläutert auf kurzweilige Weise die wichtigsten Kernfragen des landwirtschaftlichen Grundstücksverkehrs. Anhand gefestigter und aktueller Rechtsprechung werden wichtige Fragen zur Verbesserung der Agrarstruktur diskutiert und Lösungsmöglichkeiten aufgezeigt.

Der Vortrag wird den Teilnehmenden mit einer umfassenden Powerpoint-Präsentation zur Verfügung gestellt. Fragen seitens der Teilnehmer sind sehr willkommen und können gerne bereits vorab unte[r webinare@vhw.de](mailto:webinare@vhw.de) bis 10 Tage vor Webinarbeginn eingereicht werden. Sie werden ggf. während des Vortrages anonymisiert behandelt, wobei der Referent auch für Fragen im Übrigen gerne zur Verfügung steht.

### **Ihr Dozent**

#### **Dr. Christian Halm**

Kanzlei Halm & Preßer, Neunkirchen; Fachanwalt für Agrarrecht, Versicherungsrecht und Verwaltungsrecht, Lehrbeauftragter für Agrarrecht an der Universität Hohenheim.

## **>>** [ALLE INFOS & ANMELDUNG](http://www.vhw.de/va/WB240197)

#### **Termin**

Dienstag, 24. September 2024

Beginn: 09:30 Uhr Ende: 16:00 Uhr

#### **Teilnahmegebühren**

325,- € für Mitglieder 395,- € für Nichtmitglieder

## **Dieses Webinar richtet sich an**

Erwerber und Veräußerer land- und forstwirtschaftlicher Flächen, Fachkräfte privater, kommunaler und kirchlicher Immobilienunternehmen, Mitarbeiter bei Kommunen (v.a. Liegenschaftsämter) / Eigengesellschaften der Kommunen, von Projektentwicklern, Banken und Kreditinstituten, Siedlungsunternehmen, Genehmigungssachbearbeiter nach dem GrdstVG bei den Landwirtschaftsämtern, landwirtschaftliche Sachverständige sowie Anwälte, die im landwirtschaftlichen Bereich tätig sind.

# **Programmablauf**

- Genehmigungsverfahren nach dem Grundstückverkehrsgesetz<br>
Film Die ungesunde Bodenverteilung gemäß 6.9 Abs. 1 Nr. 1 GrdstV
- Die ungesunde Bodenverteilung gemäß § 9 Abs. 1 Nr. 1 GrdstVG<br>■ Das Problem des Sbare Deals
- Das Problem des Share Deals
- **Entscheidungen im Genehmigungsverfahren**<br>
Eindlungsrechtliches Verkaufsrecht
- Siedlungsrechtliches Vorkaufsrecht
- Genehmigungen mit Auflagen und Bedingungen
- Der Abschluss des Landpachtvertrages

### **>[> ALLE INFOS & ANMELDUNG](http://www.vhw.de/va/WB240197)**

#### **Rückfragen und Kontakt**

Bei allen technischen Fragen wenden Sie sich bitte an unsere Servicehotline Webinare:

T 030 390473-610

**[E kundenservice@vhw.de](mailto:kundenservice@vhw.de)**

### **Zeitlicher Ablauf**

Beginn: 09:30 Uhr 10:45 bis 11:00 Uhr Kaffeepause 12:30 bis 13:30 Uhr Mittagspause 14:45 bis 15:00 Uhr Kaffeepause Ende: 16:00 Uhr

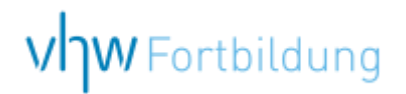

# WEBINARE – Allgemeine Hinweise und weiterführende Informationen

# Technische Voraussetzungen für Ihre Teilnahme am Webinar

#### **Anwendungsdatei mit Installation**

Sie haben Cisco Webex Meeting bisher noch nicht genutzt? Dann werden Sie nach dem Anklicken des Zugangslinks aufgefordert, sich die Datei webex.exe herunterzuladen. Wir empfehlen das Herunterladen und die Installation der Anwendungsdatei, da Sie dann alle Interaktionsmöglichkeiten vollumfänglich nutzen können.

#### **Browserzugang ohne Installation**

Alternativ können Sie auch, ohne Installation, über Ihren Browser beitreten. Wir empfehlen eine aktuelle Version von Mozilla Firefox, Google Chrome, Microsoft Edge oder Safari für MacOS.

#### **Zugang mit Tablet oder Smartphone**

Mit der App von Webex für Android und iOS ist eine Teilnahme auch über ein Tablet oder Smartphone möglich.

Testen Sie Ihren Zugang im Vorfeld in unserem Testraum!

# **[Link Test-Raum](https://vhw.webex.com/vhw/j.php?MTID=m0353e52c3046ebe34e4769839e61b5fc)**

*Meeting Passwort: Fortbildung! Nur für Tablet/Smartphone: Meeting-Kennnummer (Zugriffscode): 2375 281 3625*

Für das Webinar benötigen Sie entweder einen Desktop-PC, einen Laptop oder ein anderes mobiles Endgerät (z. B. ein Tablet).

Eine Webkamera und/oder ein Mikrofon sind nicht zwingend erforderlich. Sie können Ihre Fragen auch im Chat schreiben. Oder Sie wählen sich über die Webinar-Telefonnummer ein. Dann können Sie per Telefon im Webinar sprechen. Die Telefonnummer steht im Einladungsschreiben.

# **[Video-Leitfaden](https://www.vhw.de/bilderarchiv/Herzlich-willkommen-in-unseren-Webinaren.mp4)**

#### Ablauf von vhw-Webinaren

Spätestens einen Tag vor dem Online-Veranstaltungstermin erhalten Sie eine E-Mail mit einem Anmeldelink. Bitte beachten Sie bei erstmaliger Teilnahme an einem vhw-Webinar auch den Eingang Ihres Spam-Ordners.

- Die Webinar-Unterlagen werden spätestens 1 Tag vor der Online-Veranstaltung als Download in unserer vhw-Cloud zur Verfügung gestellt. Den Zugang zur vhw-Cloud erhalten Sie in der E-Mail mit dem Anmeldelink.
- Wir zeichnen die Webinare zur internen Qualitätskontrolle und für die Teilnehmer zur Wiederholung von Inhalten sowie bei technischen Abruffehlern während des Webinars auf. Die Aufzeichnung steht Ihnen als Teilnehmer für die Dauer von 7 Werktagen ab dem Versand eines Links zum Abruf zur Verfügung. Die Aufzeichnung umfasst den Ton sowie als Bild die Präsentations- und sonstige Materialien, nicht aber das Webcam-Bild, den Chat-Verlauf und die Teilnehmerliste an sich. Bitte beachten Sie, dass jede Ihrer Wortmeldungen über das Mikrofon mit aufgezeichnet wird und bei Nennung Ihres Namens Ihnen zugeordnet werden kann. Wünschen Sie keine Aufzeichnung Ihrer Mitwirkung, bitten wir von Wortmeldungen Abstand zu nehmen und sich aktiv am Chat zu beteiligen. Wir löschen die Aufzeichnung des Webinars regelmäßig binnen 30 Tagen nach Abschluss des Webinars, es sei denn, die Daten werden zur Wahrnehmung von berechtigten Interessen des vhw e.V. darüber hinaus benötigt oder aber das Webinar wird bereits bei der Buchung als im Nachhinein buchbare Aufzeichnung bezeichnet.
- Innerhalb 1 Woche nach der Veranstaltung erhalten Sie per E-Mail einen Link auf unsere Cloud, auf der die Webinar-Unterlagen für einen Zeitraum von weiteren 8 Wochen als Download abrufbar sind.
- Im Nachgang des Webinars erhalten Sie per E-Mail außerdem ein Teilnahmezertifikat, welches die gehörten Zeitstunden vermerkt. Dieses kann als Fortbildungsnachweis bei Kammern und Berufsverbänden vorgelegt werden. Wir unterstützen Sie gerne bei der Klärung der Anerkennungsfähigkeit. Bitte beachten Sie, dass die einzelnen Kammern einen Vorlauf von bis zu 7 Wochen vor Veranstaltungstermin benötigen.

Info Pflichtfortbildungen: [www.vhw.de/fortbildung/pflichtfortbildungen](https://www.vhw.de/fortbildung/pflichtfortbildungen/)

### Rückfragen und Kontakt

Bei allen technischen Fragen wenden Sie sich bitte an unsere Servicehotline Webinare: Tel.: 030 390473-595, E-Mail[: webinare@vhw.de](mailto:webinare@vhw.de)